## **X1**

- [Umstellung auf die grafische Oberfläche \(GUI\)](https://wiki.ifw.de/wiki/doku.php?id=anwender:umstellung_grafische_oberflaeche)
- [abweichende Rechnung- und Lieferadresse](https://wiki.ifw.de/wiki/doku.php?id=anhang:glossar:abweichenderechnungsundlieferadresse)

From: [IFW Wiki](https://wiki.ifw.de/wiki/) - **www.wiki.ifw.de**

Permanent link: **[https://wiki.ifw.de/wiki/doku.php?id=ebook:ebook\\_save:x1](https://wiki.ifw.de/wiki/doku.php?id=ebook:ebook_save:x1)**

Last update: **15.03.2018 12:21**

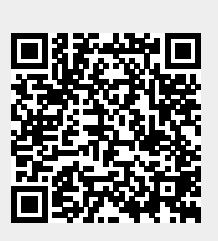